## Adobe Photoshop 2022 (Version 23.0) Serial Number For PC X64 2023

Cracking Adobe Photoshop is not as straightforward as installing it. It requires a few steps to bypass the security measures that are in place. First, you must obtain a cracked version of the software from a trusted source. Once you have downloaded the cracked version, you must disable all security measures, such as antivirus and firewall protection. After this, you must open the crack file and follow the instructions on how to patch the software. Once the patching process is complete, the software is cracked and ready to use.

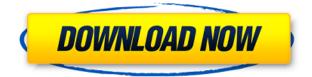

• Dropbox. You can share your review document with anyone you want by clicking the Share for Review button on the PDF or PNG icon on your desktop. The URL for the share is available on the Share for Review dialog box. Please note that Dropbox only works with PDFs. Whether you review comments in the panel or in a separate window, you can click the Comment icon to open the Comment panel in Photoshop and add new comments as needed. You'll be able to select comments and respond to them in real time. To download comments, the simplest way to access them is to export the entire folder of comments. We're the first to tell you that it's amazing the tools you get in one version of Photoshop. In this review, we mention some of the newest tools, especially those in Photoshop CC 2018. Many of these new features are designed to make you an even better photographer and allow you to edit your photos without thinking about the tools. If you plan to take the plunge to a new version, make sure you're up to date with the latest lessons from professionals. BELOW: Being able to share designs with your colleagues for review and input is a great new feature in PS Sketch on the iPad and Photoshop on the desktop. Your changes are checksums for the changes being made. You can see in the image below that if a collaborator doesn't see either the changes or the check sum there is a limitation to due to the comments section in the application. Moreover, you can share a link to your review by clicking on the Share **link box** in the review document. Share links are limited to WhatsApp in addition to Facebook, Twitter, and email.

## Download free Adobe Photoshop 2022 (Version 23.0)Crack {{ updAte }} 2022

There are numerous online photo sharing sites online where you can download original high-resolution photos for use in your own projects, such as create a personal website, create a greeting card, use to decorate an award, print as a poster, or create a cartoon or comic. More and more sites are emerging all the time, including (but not limited to!) Photobucket, Unsplash, Pond 5, Imgur, iStockphoto, and Pexels. One of the most popular free photo websites is Flickr; the site offers full API access and free usage of its stock images. The site was originally founded in 2004 by Stewart Butterfield, Lucas DuPont, and Noah Lintz, who are the original founders of Flickr. Lumion EDU software is a great way to create photorealistic 3d models of buildings and other structures that you want to put online... and they are free. If you've ever watched a 3D movie, then you've seen some of the impressive real-scale marionette or puppet-like structures that are built to mimic the play acting styles of miniatures. These tremendous creations are typically done by acting students who purchase real, high-quality material and use special cameras and software to create these incredible creations. Most of these interesting materials can be created with Lumion. Lumion is so great at building 3D models that the company would like to sell you the software for free. But, as a small business owner, you don't want to give away your work for free - there has to be a way to get business, right? So, Lumion Education is offering common sense software licensing for non-commercial use licenses. This means that a small business that... Web designers, graphic artists, animators, architects, engineers and even graphic novelists can use Lumion to create amazing models. e3d0a04c9c

## Download free Adobe Photoshop 2022 (Version 23.0)Activator With Licence Key For Windows 64 Bits {{ latest updaTe }} 2022

Photoshop isn't the only tool that Adobe makes for design and photography. The software giant also makes Elements, Acrobat, InDesign, and other programs that do nothing but make design and photography easier. With a free account, you can download any of these programs and use them to edit raster graphics. In addition to editing a photo's raster (pixel) layers, Elements also enables users to address digital cameras with different exposures on a single image. The user can also correct the colors of a photo. Elements lets people crop images with the screen's zoom bar. Digital videos, too, can be edited with a variety of tools. And it's easy for novice users to change the properties of any image, including color, guality, and more. Elements is one of the most feature-rich products in the Adobe line, and its tools put the "easy" in photo editing. Photoshop looks like a serious photo editing and creation tool, but it's a lot like a well-designed word processor, giving users all the right software must-haves with limited feature sets. The Elements platform also works for more than photos and doesn't have the learning curve of more complex programs. Photoshop faces the daunting task of competing with the best-of-breed tools from Apple, Google, and Microsoft. Still, it's a huge feat for Adobe, and the company easily dwarfs its competitors in size, technology, and the number of customers. With an estimated 80 million customers, Photoshop launches from the homepage of the Apple App Store.

khmer unicode font for photoshop cs3 cs5 free download photoshop cs3 raw file plugin download photoshop cs3 free download for windows 8 portraiture filter for photoshop cs3 free download adobe photoshop cs3 free download old version photoshop cs3 crack file only download photoshop cs3 crack only download oil paint plugin for photoshop cs3 free download adobe photoshop cs3 crack file only download oil painting effect in photoshop cs3 free download

The future of the raw "Layers" panel shown in the image on the left is still under discussion. While it is clear that the current navigation schema should be preserved, we continue to have dialogs about its shape and topology, as shown in the image on the right. Additionally, future plans may deviate significantly from what we currently have (and this is the norm in the world of change). **1. Will the functionality of the Converting Assets Panel be removed?** We are considering removing the Converting Assets Panel in the future. This is a topic of ongoing discussions and the final decision is not yet made. We can, however, confirm that moving on the path to support the range of emerging video and graphic editing tools, including Adobe Premiere Pro and After Effects, we do not have a need for functionality that is currently in the Converting Assets Panel. **2. Can you explain the discrepancies between the current policies and the assumptions outlined in the announcement in August?** The announcement in August stated that we planned to

remove the Converting Assets Panel. The current policy is in direct contrast to the assumption we made in August. We made some assumptions which we have had to correct based on feedback from users. **3. Are there more than one assumptions which you currently have to correct?** Our existing assumptions about the Converting Assets Panel included a link from the panel to related Panel Items. It is now clear that the panel links to related panel items for the most part are valid. Users can still access the Panel Items in the panel by clicking on the entry in the flat list of panel items.

Photoshop's history panel helps a lot to enhance the search speed of the tool. You can quickly find a tool or a button by just using its name or category. It also helps to view a list of manuals easily. The world's #1 photo editor, drawing tool and video editor - Photoshop is a digital tool ready to craft, create, animate, and share any kind of pixel image. Take any pixel-based file and assimilate it into vector, edit it, go into layers and merge, save for web, print, the cloud, wireframes, break up images, and more. Photoshop becomes smarter the more you use it - whether you're retouching a photograph, making a simulated chalk drawing, or making a composite photo with a 3D drawing. Photoshop also has a diverse set of tools to assist in the making of any kind of reasonable image, whether you're a casual photographer or serious artist. Photoshop starts out humble, but its library is growing at an uncontrollable rate. Adobe Photoshop has always been the choice for professional image editing, but it's never been more powerful, more peerless and more useful. Now for the first time, Photoshop is available in an innovative cloud service called Photoshop CC, available in three subscription models: Photoshop.com, Photoshop.com for Teams and Photoshop.com for Enterprise. Adobe is currently the only company to offer a cloud-based subscription to Photoshop. Share For Review - With Share For Review, now a beta release, users can click on any object in a smart object in Photoshop CC and seamlessly start a concurrent review session in the cloud with another user right from within Photoshop.

https://soundcloud.com/mickforkforsonp1972/speakersim-cm-edition-v10-x64-x86-vst-au-aax-win-mac https://soundcloud.com/herckgaielo/heroes-season-2-hindi-dubbed https://soundcloud.com/tiskibarbal/driver-carte-satellite-twinhan https://soundcloud.com/enpieprecit1978/diablo-2-hero-editor-item-pack-113-5 https://soundcloud.com/ensiostonov1974/future-gpx-cyber-formula-sin-vier-free-download

Adobe Photoshop is a powerful and award-winning world-renowned photo editing application. This sophisticated image editing tool offers advanced features, such as highquality RAW conversion, essential features for photographers, advanced photo retouching and adjustment tools that are not available in any other tool. This powerful software will enable you to enjoy professional-level photo editing with ease. **Adobe Photoshop (RAW)** -Adobe Photoshop can also be used for RAW image editing. RAW file can be opened in the image editor for editing and altering the settings. This tool is for those who want to edit RAW images without losing any details, such as gradable toning, curves or levels. RAW conversion of images is available in a number of Canon DIGICRUPS, Nikon DIGICRUPS and Sigma DIGICPRO cameras. With it, you can edit RAW photos and even convert them to JPG, TIFF, and more. The newer Adobe products include quite advanced RAW editing tools, with more than 50 functions for RAW editing. The RAW tool will allow you to alter settings, tones, exposure, contrast, exposure, sharpness, and more. The RAW tool will give you more freedom when editing, without losing any image details. This is for those who want to edit gamma settings or color channel adjustments. With Adobe Photoshop CC, you can use RAW to adjust the above settings. Another popular tool that's available for free users is Photoshop Express. It is a free app that can be downloaded on any Android, Blackberry or Windows device. Photoshop Express is an app that is meant for simple editing. It offers basic editing tools like resize, rotate, crop, and rotate and edit. It does not allow you to use all the editing tools and cannot even open a file in the app. But it's perfect for those who just need a simple photo editing tool.

https://nakvartire.com/wp-content/uploads/2023/01/Download-free-Adobe-Photoshop-2022-Activation -64-Bits-last-releAse-2023.pdf

- https://koenigthailand.com/wp-content/uploads/2023/01/mykraf.pdf
- https://edebiseyler.com/15000-photoshop-actions-bundle-free-download-repack/
- https://mbatalks.in/wp-content/uploads/2023/01/chavyr.pdf
- https://www.christymannauthor.com/wp-content/uploads/2023/01/imogile.pdf
- http://www.giffa.ru/who/photoshop-windows-7-0-free-download-new/
- https://mdotm.in/adobe-photoshop-2022-version-23-product-key-full-3264bit-2023/
- https://www.sitedirectory.biz/wp-content/uploads/haminir.pdf
- https://lilswanbaby.com/wp-content/uploads/2023/01/diffmell.pdf
- $\underline{http://arturoflakesmulticolor.com/wp-content/uploads/2023/01/gidfad.pdf}$
- $\label{eq:https://www.enveth.gr/advert/adobe-photoshop-2021-version-22-4-download-with-full-keygen-with-serial-key-64-bits-2022/$
- https://huetten24.com/adobe-photoshop-2022-download-activation-key-license-code-keygen-2022/ https://dealstoheal.com/?p=75817
- https://www.kiwitravellers2017.com/2023/01/02/adobe-photoshop-2022-download-free-serial-key-tor rent-2023/
- https://lectomania.com/wp-content/uploads/2023/01/querwand.pdf
- https://funddirectadvisors.com/adobe-photoshop-2021-version-22-1-0-product-key-serial-number-winmac-2022/
- https://www.isardinia.com/wp-content/uploads/2023/01/kargeo.pdf
- http://makeupjunkie.site/?p=13973
- https://buywbe3.com/wp-content/uploads/2023/01/nailaq.pdf
- https://castellshoes.com/wp-content/uploads/2023/01/Download-free-Photoshop-2021-Version-2211-
- Hack-Product-Key-For-Mac-and-Windows-64-Bits-202.pdf
- https://clickasma.ir/anurag-10-in-photoshop-cs5-download-work/
- $\label{eq:https://www.oligoflowersbeauty.it/wp-content/uploads/2023/01/Download-Custom-Shape-Logo-Photoshop-Free-BETTER.pdf$
- https://hgpropertysourcing.com/wp-content/uploads/2023/01/vasiarc.pdf
- https://fitmastercamats.com/wp-content/uploads/2023/01/Download-free-Adobe-Photoshop-2021-Vers ion-2242-Keygen-Full-Version-Hot-2023.pdf
- https://xamabu.net/catalogo-de-xamabu/?reauth=1
- $\label{eq:https://bbv-web1.de/wirfuerboh_brett/advert/adobe-photoshop-cs2-software-free-download-for-windows-7-2021/$
- https://kmtu82.org/wp-content/uploads/2023/01/kaivjani.pdf
- https://lifedreamsorganizer.com/adobe-photoshop-cs4-download-free-activator-2023/

https://boomerlife-icaniwillwatchme.com/wp-content/uploads/2023/01/Photoshop-2022-Version-2301-Download-Keygen-Full-Version-Windows-1011-2023.pdf http://www.kiwitravellers2017.com/2023/01/02/download-free-adobe-photoshop-2022-incl-product-ke y-x32-64-new-2023/ https://vegrecipes4u.com/wp-content/uploads/2023/01/jaesnar.pdf https://www.faceauxdragons.com/advert/custom-shape-tool-photoshop-cs6-free-download-repack/ https://check0list.com/wp-content/uploads/2023/01/Photoshop-2021-Version-225-Hacked-Full-Versio n-3264bit-upDated-2022.pdf https://dsdp.site/it/?p=112394 https://sugaringspb.ru/adobe-photoshop-7-0-download-for-pc-windows-10-64-bit-exclusive/ https://afgras.org/wp-content/uploads/2023/01/flowquy.pdf https://believewedding.com/mens-suits-for-photoshop-psd-free-download-best/ https://estudandoabiblia.top/photoshop-cc-2015-version-16-torrent-hack-for-windows-3264bit-2023/ https://lamachodpa.com/wp-content/uploads/2023/01/halfaldi.pdf

The "Share for Review" tool is introduced as a new product for team collaboration. It enables all Photoshop users to work on the same file, and gives the collaborative staff the necessary power to work on the same document in real-time, without having to switch back and forward to the review file. Watch the official YouTube demonstration video of Share for Review. Other productivity improvements in Photoshop include **Selection** enhancements. Adobe Sensei has introduced intelligent and multi-touch style selections to Photoshop CS+. New options let users make precise and detailed selections that can be easily edited, as well as move the last editing area to wherever they want. It also brings a new one-click **Delete and Fill** tool that lets Photoshop users remove and replace an object in an image with a single action.

**Copyright 2019 IDG Communications. ABN 14 001 592 650. All rights reserved. Reproduction in whole or in part in any form or medium without express written permission of IDG Communications is prohibited.** The work of revolutionizing design is no easy task. The fact that Photoshop is regarded as "The World's Most Powerful Image Editing Software" speaks volumes. Whether its out of sheer necessity or a force of habit, Photoshop has matured a great deal over the years. In the To remedy this, the user must first click on the tool icon to bring the object of manipulation to the front, and then select the corresponding shortcut icon to manipulate the desired object. This is a big enough hurdle to leap over that I do not recommend doing so.